# **[Как проверить версию Python в](https://notissimus.com/kak-proverit-versiyu-python-v-windows-linux-i-macos/) [Windows, Linux и macOS](https://notissimus.com/kak-proverit-versiyu-python-v-windows-linux-i-macos/)**

14.03.2024

Python – один из самых известных языков программирования, который используется в различных областях, таких как вебразработка, машинное обучение, анализ данных, тестирование программного обеспечения, и это лишь некоторые из них. Python был выпущен 20 февраля 1991 года Гвидо ван Россумом. Когда Россум создавал Python, он одновременно читал "Летающий цирк Монти Пайтона", сценарий популярного комедийного сериала BBC. Таким образом, он остановился на этом названии, поскольку считал новый язык загадочным и уникальным. Этот язык программирования общего назначения имеет широкий круг пользователей, и вы, возможно, неосознанно взаимодействовали с ним через рекомендации фильмов на Netflix. Python также используется при создании программного обеспечения, управляющего самодвижущимися автомобилями. С помощью Python можно делать следующие вещи

- **Веб-разработка**. Python используется для разработки бэкенда (процессов, которые не видят пользователи). Flask и Django – примеры фреймворков, которые широко используются для разработки API и бэкендсерверов.
- **Автоматизация или создание сценариев**. Если у вас есть работа, которую вы постоянно выполняете, Python поможет вам автоматизировать ее. Как новички, так и эксперты могут использовать Python для автоматизации различных задач, таких как отправка электронной почты, поиск данных в Интернете, сортировка данных и загрузка.
- **Анализ данных и машинное обучение**. Python стал одним из самых востребованных языков программирования среди специалистов по анализу данных. Теперь аналитики данных могут создавать визуализации данных, проводить сложные

статистические расчеты, манипулировать и анализировать и многое другое.

- Тестирование программного обеспечения и создание прототипов. При разработке программного обеспечения Python может использоваться ДЛЯ отслеживания ошибок, тестирования и контроля сборки. Разработчики могут автоматизировать тесты и проверки новых систем и приложений с помощью Python.
- Бизнес-приложения. Мир бизнеса очень широк, и на ум приходят приложения для электронной коммерции, системы управления клиентами, ERP и другие. Для типичного бизнеса HV Ж НЫ легко читаемые, расширяемые И масштабируемые приложения. Python предлагает такое решение с помощью своих платформ, таких как Tryton.

#### Почему Python так популярен

- Он универсален. Если вы сталкивались с другими языками, то могли заметить, что некоторые из них имеют один или всего два варианта использования. Однако у Python более использования, и ПЯТИ вариантов при ЭТОМ  $e<sub>0</sub>$ производительность непревзойденна.
- •Имеет множество библиотек и модулей. Существует множество библиотек и модулей, созданных сторонними разработчиками для расширения возможностей использования Python. Например, вы можете использовать Django для серверной веб-разработки.
- $\bullet$  Python  $\sim$  это просто. Этот язык программирования имитирует естественный язык, что делает его подходящим даже для новичков.
- Большое и активное сообщество. Программирование иногда может быть СЛОЖНЫМ. Однако наличие большого И поддерживающего сообщества означает, что есть люди,  $\mathsf{K}$ которым вы всегда можете обратиться, когда застрянете.
- Открытый исходный Python КОД. MOЖНО свободно

использовать и распространять. Поэтому инженеры могут дорабатывать существующий код, распространять его и создавать на его основе различные решения/приложения.

## Python 2 и Python 3: различия

Язык программирования Python претерпел значительные изменения за более чем три десятилетия своего существования. Одна из причин, по которой вы можете захотеть проверить версию Python,  $-$  это определить, используете ли вы Python 2 или Python 3, чтобы гарантировать, что вы создаете решения без ошибок, независимо от того, являетесь ли вы разработчиком или экспертом по данным. Python 2 и Python  $3 -$  основные версии в мире Python. Постоянно ведутся споры о том, какая из них лучше. Давайте проверим разницу между ними;

#### **Python 2**

Python 2 был представлен в 2000 году компанией BeOpen Python Labs. Эта версия была призвана облегчить изучение Python. Именно в Python 2 были реализованы технические детали предложения по усовершенствованию Python (PEP). В январе 2020 года Python 2 прекращает свое существование, что означает, что он больше не будет обновляться исправлениями безопасности, новыми функциями и ошибками.

### **Python 3**

Python 3 был выпущен в 2008 году. Эта версия была создана для исправления фундаментальных недостатков Python 2. Python 3 избавился от дублирующих модулей и конструкций, которые были в предыдущих версиях Python. Удаление дублирующих инструментов с выходом Python 3 привело к тому, что часть кода на Python 2 несовместима с Python 3. К счастью, Python стала выпустил 2to3, инструмент, который проверяет и автоматически преобразует код Python 2 в синтаксис Python 3. Появление этой версии привлекло большую часть научного сообщества, например,

специалистов в области нейронаук. Появление библиотеки NumPy сделало Python конкурентом Matlab и R, а также ускорило его внедрение в науку о данных и машинное обучение. На момент написания статьи текущей версией Python является Python  $3.11.1.$ 

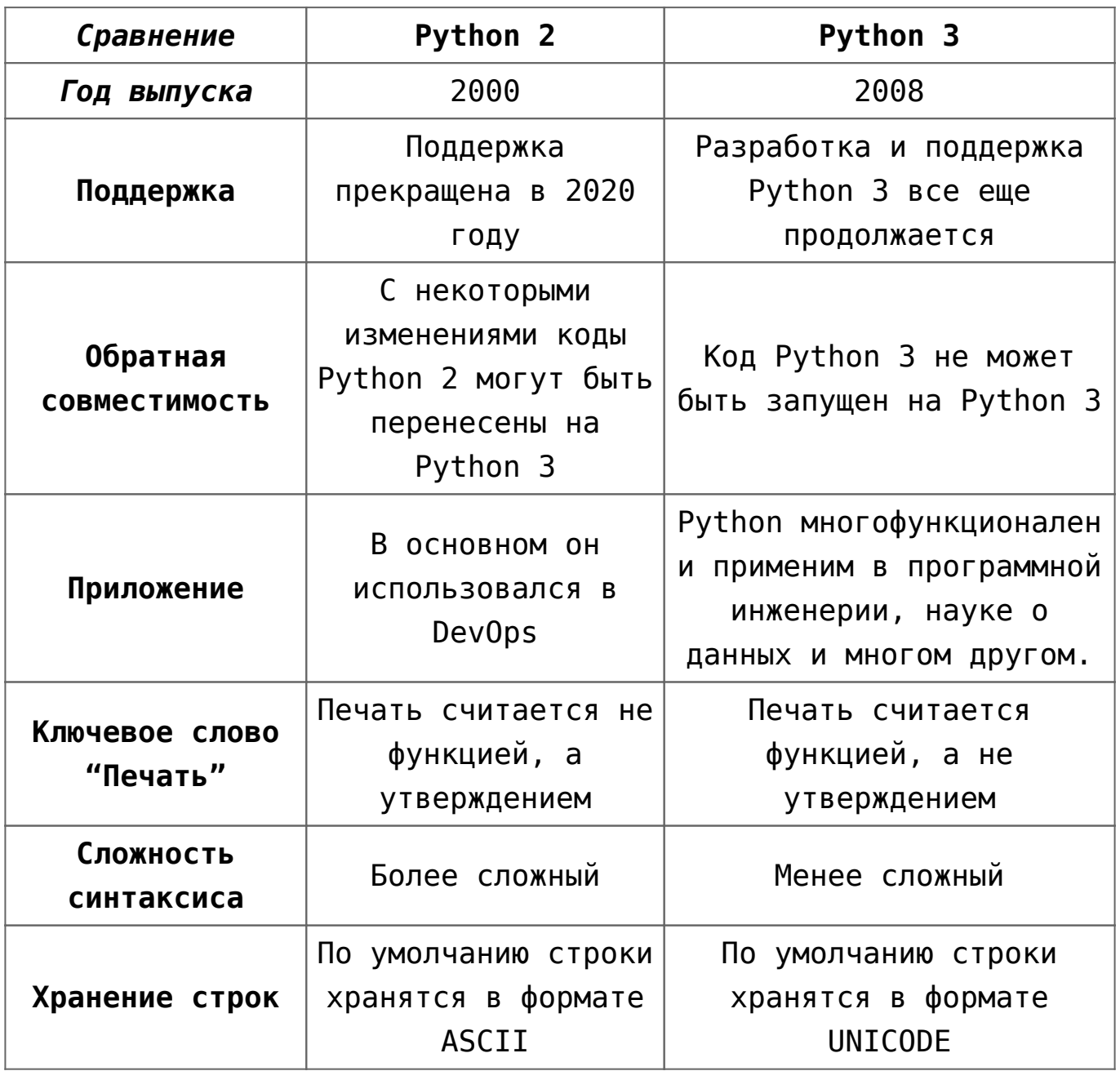

## Необходимые условия для проверки версии Python

Вы можете получить доступ к окну терминала/терминалу с помощью этих команд в Windows, Linux и macOS соответственно;

- $\bullet$  Windows: Win+R > введите powershell > Enter/OK
- . Linux: Ctrl-Alt-T, Ctrl-Alt-F2
- $\blacksquare$  macOS: Finder > Приложения > Утилиты > Терминал

Поскольку теперь вы знаете, что существует две основные версии Python, мы можем продолжить и узнать, как проверить версию на наших локальных машинах. Python 3 обратно несовместим. Python 2 и Python 3 - это разные части программного обеспечения. Это означает, что код, написанный на Python 2, может работать в Python 3 не так, как ожидается. Когда вы проверяете версию Python на вашей машине, она будет представлена в виде трех секций, разделенных точкой.

- Основная версия
- Минорная версия
- Микроверсия

Например, если мы возьмем версию Python, Python 3.8.10, то  $3$ это основная версия, 8 - минорная, а  $10$  - микроверсия, Последний раздел версии Python представляет собой последние обновления и исправления. Python 3.7.1 совместим с Python 3.8.10, поскольку они принадлежат к одной и той же основной версии (3). Однако Python 2.7 не совместим с Python 3.8.

#### Проверка версии Python в Windows

Откройте Windows PowerShell, выполнив следующие действия;

Win+R > введите powershell > Enter/OK

Теперь вы можете набрать в командной строке следующее

python --version

Если на вашем компьютере установлен Python, его версия появится в следующей строке.

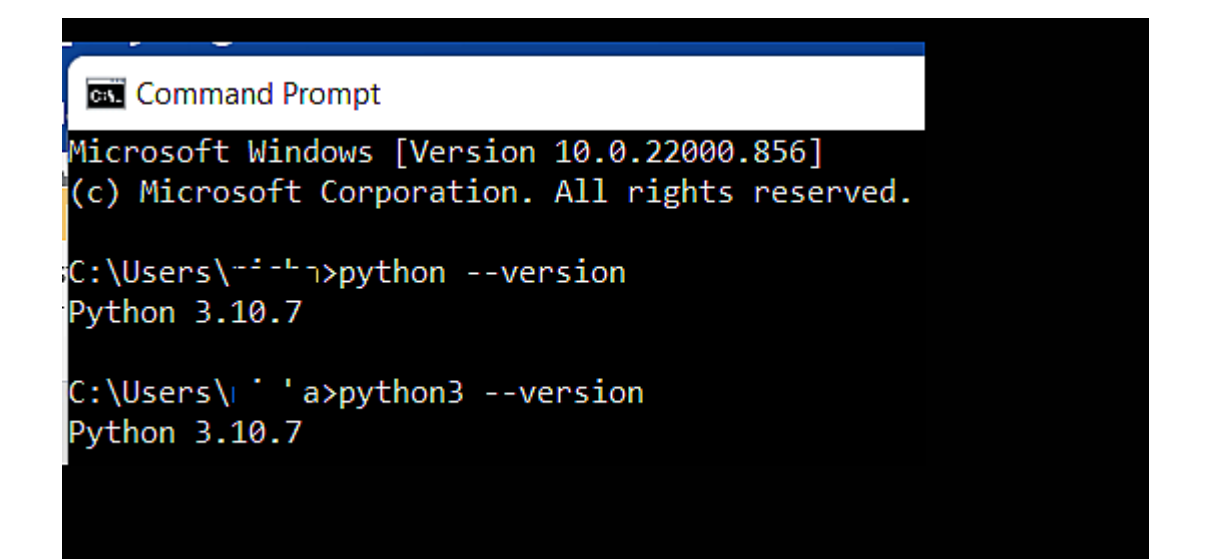

## **Проверка версии Python в Linux**

В большинстве современных операционных систем Linux Python уже предустановлен. Используйте сочетание клавиш Ctrl+Alt+T, чтобы открыть командную строку на компьютере под управлением Linux. Используйте эту команду, чтобы вывести версию Python;

python3 --version

Или

python --version

Вторая команда проверяет, установлен ли Python 2. Если установлен Python 3, то, скорее всего, вы получите что-то вроде этого

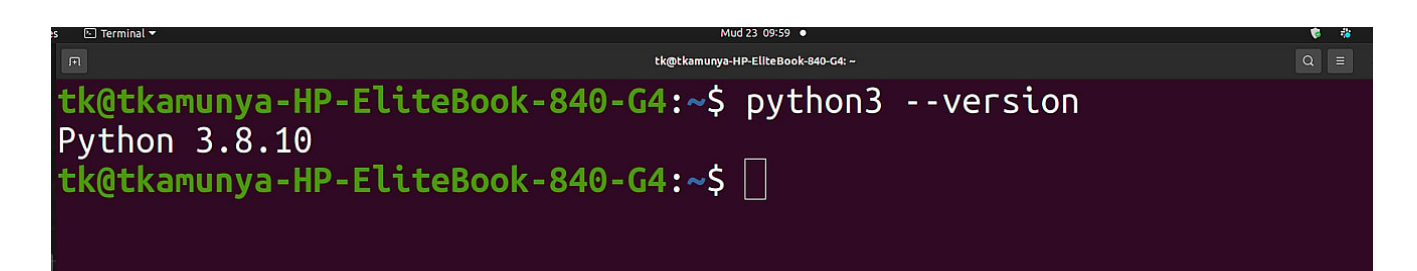

## **Проверка версии Python на MacOS**

С помощью этого ярлыка можно быстро получить доступ к терминалу в MacOS;

```
Finder > Приложения > Утилиты > Терминал
```
Используйте эту команду, чтобы проверить версию Python;

python3 --version

Или

python --version

Вторая команда проверяет, установлен ли Python 2. Если у вас установлены оба Python 2 и 3, вы получите результат, близкий к **YMOTE** 

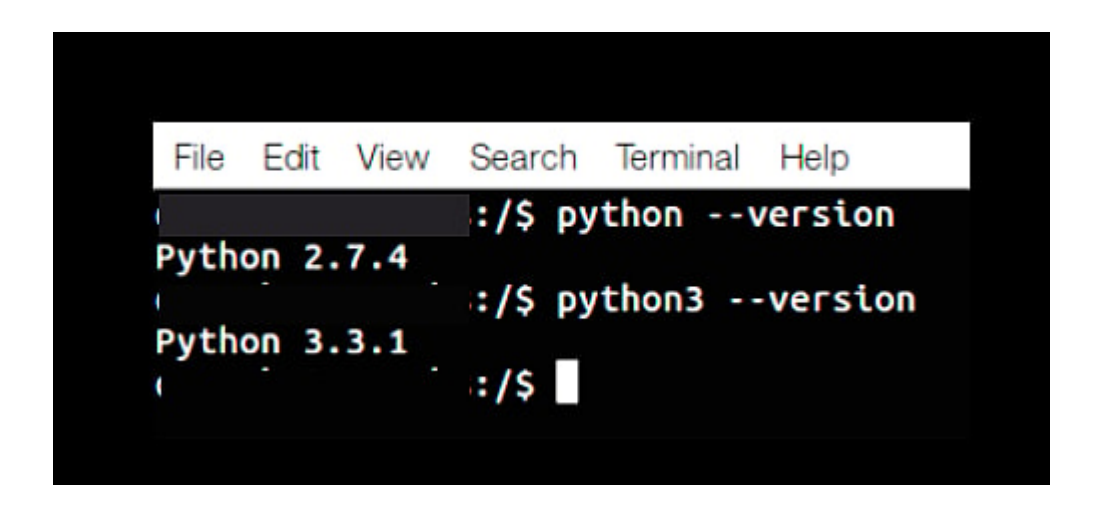

## Проверка версии Python в сценарии

Важно проверять версию Python на вашем скрипте при написании кода, чтобы избежать несовместимости и сбоев при выполнении кода. Такая проверка очень важна, если на вашем компьютере установлено более одной версии Python. Независимо от того, используете ли вы Windows, Linux или macOS, вы можете использовать эту команду для проверки вашего сценария

import sysprint (sys.version)

Что произойдет, если на одной и той же машине установлены две разные версии Python и вы выполните вышеупомянутые команды?

Python 2 и Python 3 могут работать на вашем компьютере одновременно. Это необходимо для того, чтобы некоторые приложения использовали Python 2, а другие были созданы на Python 3. Чтобы проверить, есть ли две версии Python на вашем компьютере, используйте эти команды;

python3 --version

Или

python --version

Вторая команда проверяет, установлен ли Python 2. Если на macOS присутствуют обе версии, вы получите результат, близкий к этому снимку экрана

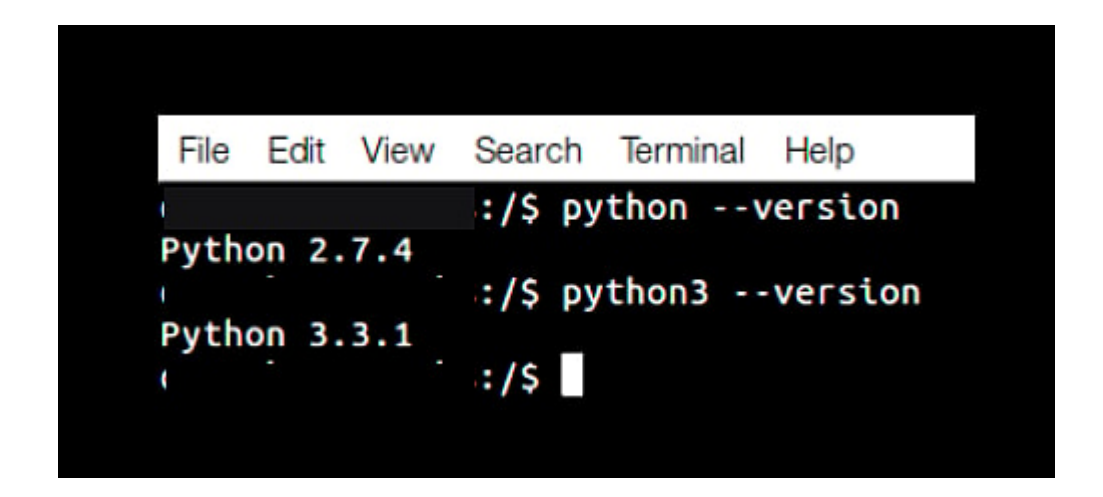

#### **Заключение**

На Python работают некоторые из ваших любимых платформ социальных сетей, такие как Instagram, развлекательные сайты, такие как Spotify, и платформы для управления поездками, такие как Uber. Если вам нужно создать платформы, создающие аналогичные или лучшие платформы, Python должен быть одним из ваших соображений. Теперь вы можете с комфортом проверить версию Python независимо от используемой операционной системы. Несмотря на то, что большинство переходит на Python 3, вы все еще можете встретить приложения, созданные на Python 2. Хорошая новость заключается в том, что Python имеет различные фреймворки, которые вы можете использовать для создания различных приложений.